تدقيق بيانات المتسابقين ES ER EN LA  $\mathbf{C}_{\mathbf{v}}$ الجامعة  $(\widehat{\mathsf{Y}})$  الجامعة  $(\widehat{\mathsf{Y}})$  الكليات  $(\widehat{\mathsf{Y}})$  العمادات  $(\widehat{\mathsf{Y}})$  المراكز  $(\widehat{\mathsf{Y}})$  مرافق  $(\widehat{\mathsf{Y}})$ **النقر على الدخول الموحد**  ● جامعة الملك عبدالعزيز **لألنظمة الجامعية**الدخول الموحد حامعة الملك عبدالعزيز **KING ABDULAZIZ UNIVERSITY** للانظمة الجامعية الدخول الموحد للأنظمة الجامعية الصفحة الرئيسية الأكاديمية  $\sqrt{2}$ خدمات الخدمات الخدمات الالكترونية التواصل الخدمات أعضاء هيئة الأكاديمية الإلكتروني الإدارية التدريس طلاب القبول

نظام معاملات الدراسات العليا - طلاب

نظام الخدمات الأكاديمية للطلاب والاساتذة ODUS Plus

برنامج الاستقطاع الشغري

لجريع أنقطاع

الأبحاث

إصدارات إلكترونية

التواصل مع المدير

دليل الجامعة

عمادة تقنية المعلومات - إدارة التطبيقات المالية والإدارية

 $\sum_{\text{max}}$ 

الشبكة<br>اللاسلكية

نظام المعاملات الإلكتروني طلاب ERS

نظام إدارة التعلم الإلكتروني Blackboard

**MYKAU** 

حمله الآن

lava

OMARZ

منتديات الجامعة خدمة موقعي

1 0 نصائح للبقاء آمناً على الانترنت (وي)

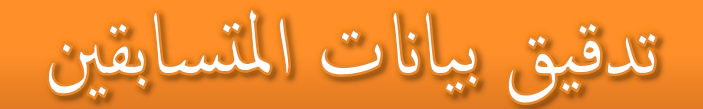

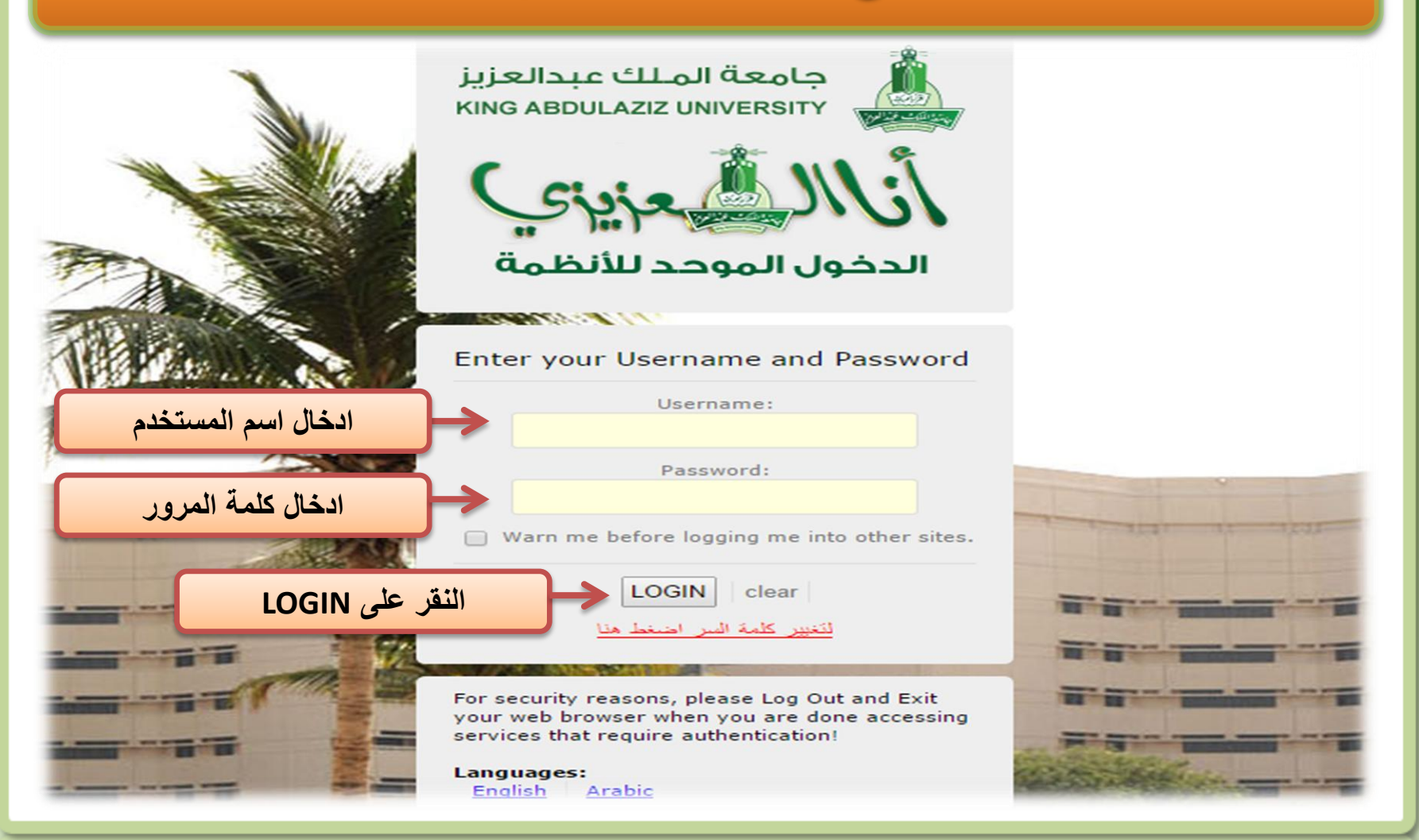

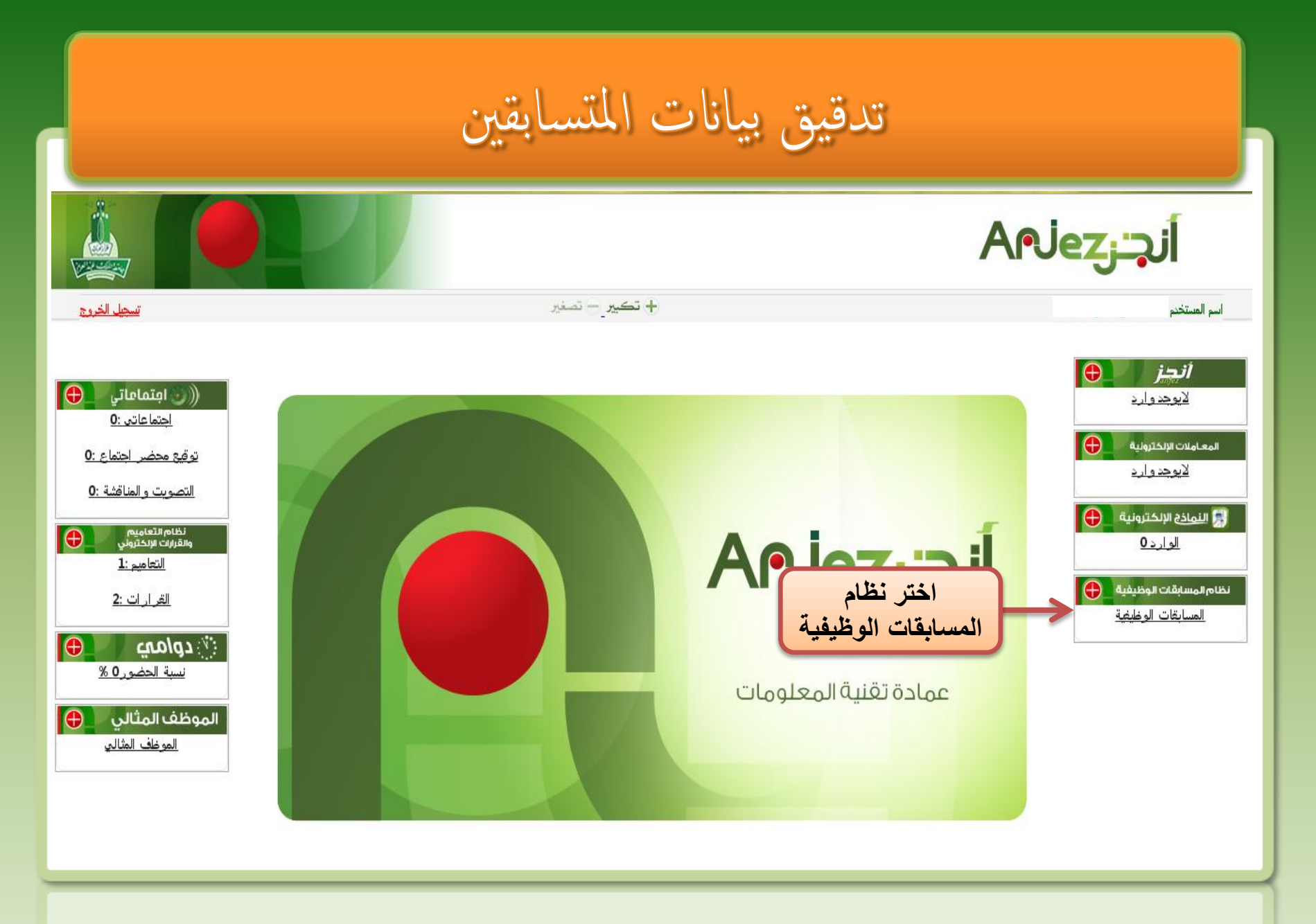

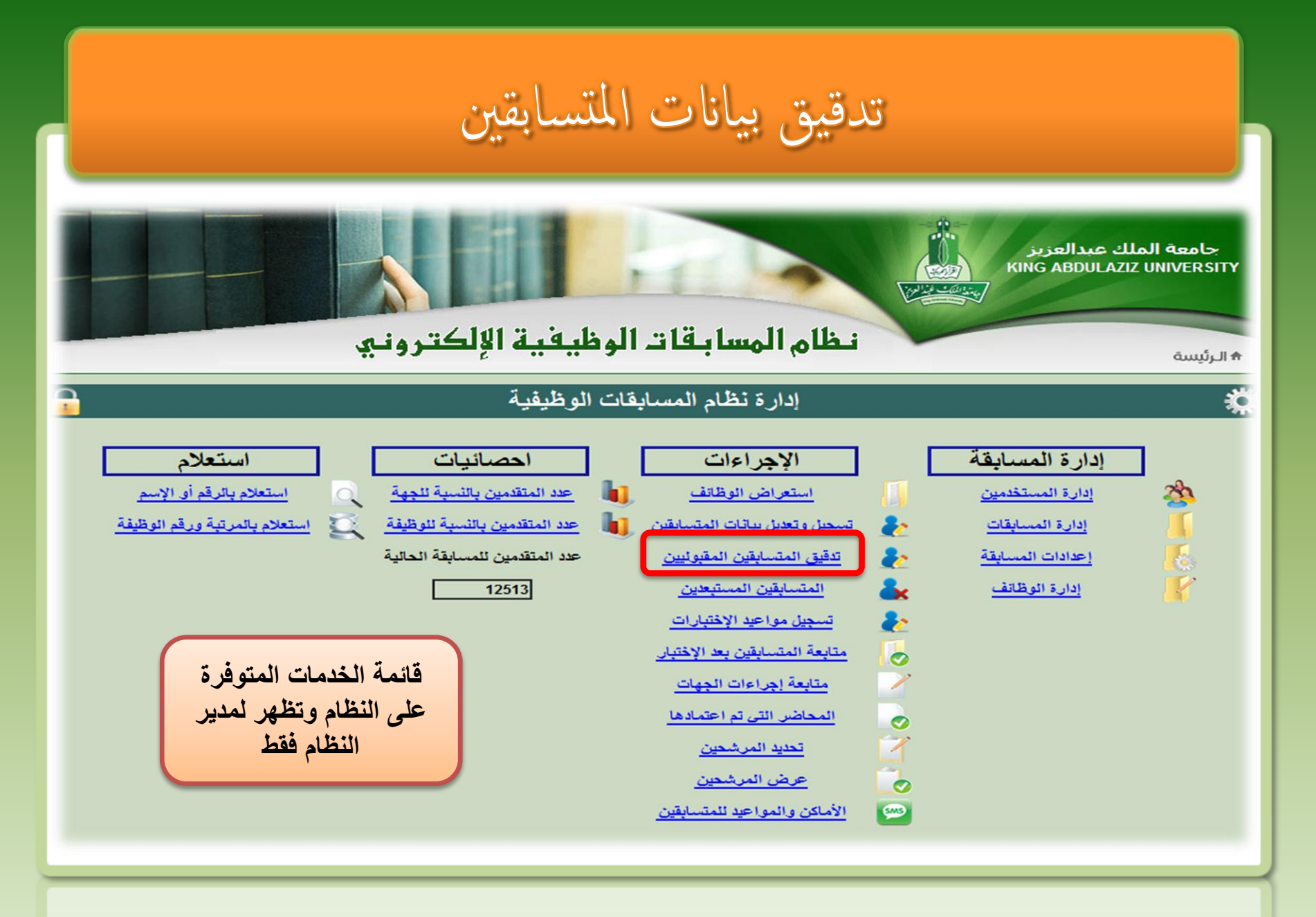

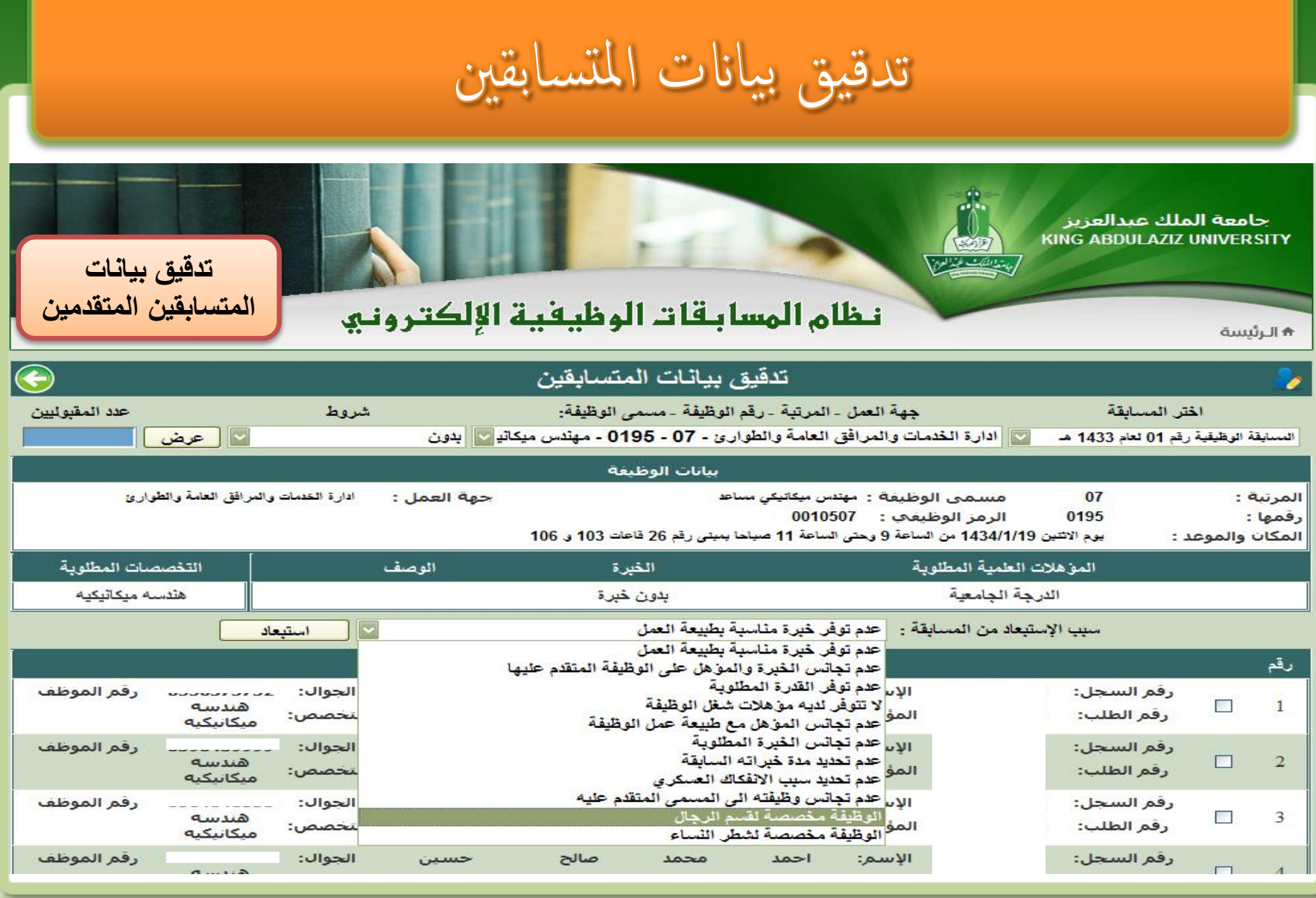